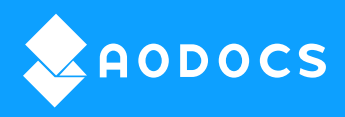

# Best-in-class **Contract Lifecycle Management**

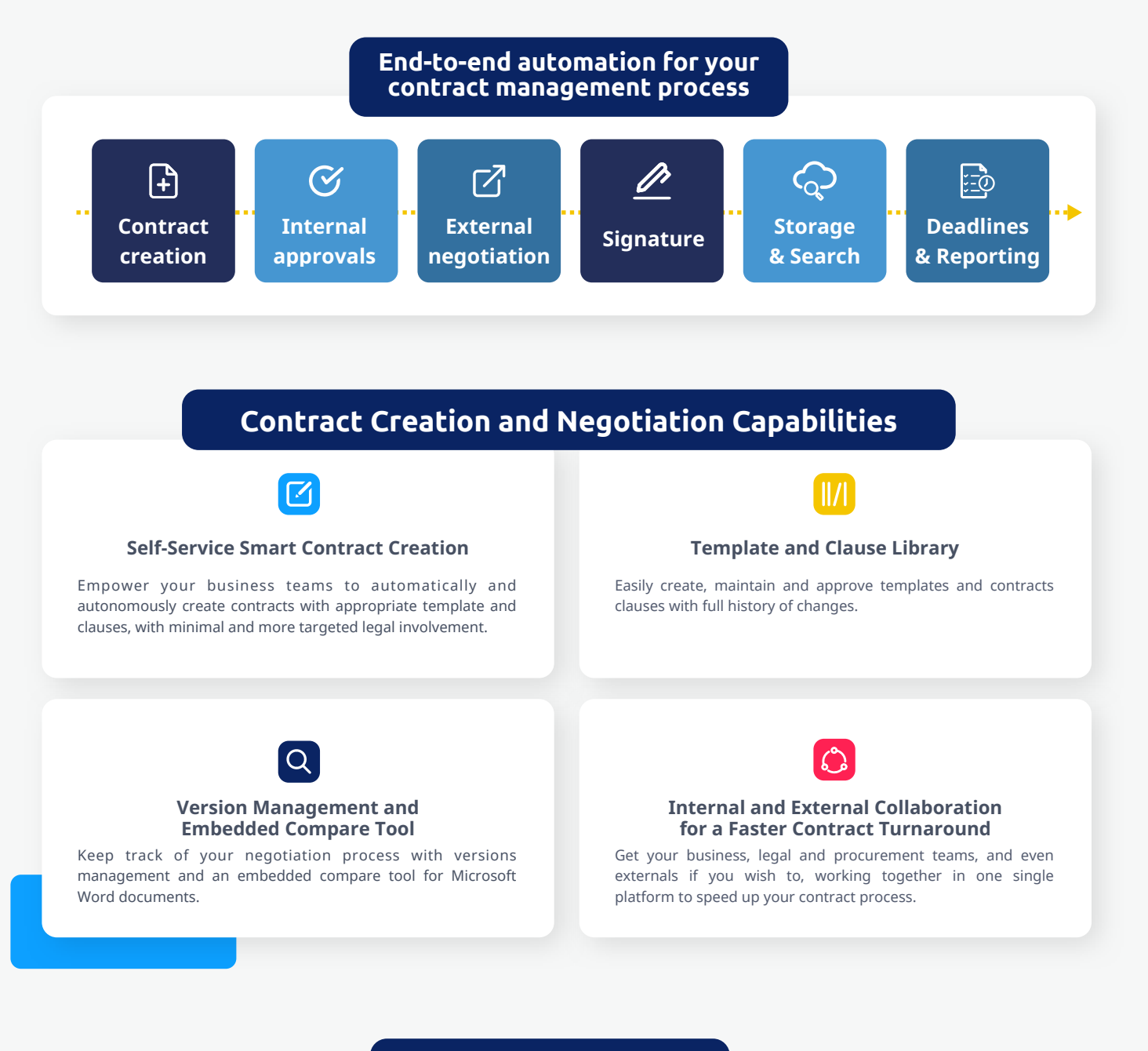

### **Approval Capabilities**

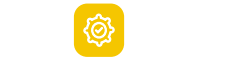

### **Dynamic Approval Workflow**

Fast track reviews and approvals while minimizing risks by routing contracts to the right approvers based on contract type, transaction amount and other business rules.

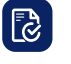

### **Transparency and Visibility In the Approval Process**

Always stay up to date, see the status of contracts sent for approval and learn who still needs to give their approval.

### **Repository & Monitoring Capabilities**

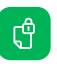

### **Contract Repository with Advanced Permissions**

Store your contracts in one single repository with metadata, version control, granular permissions and full audit log. Easily locate any contract or subset of contracts with filters and full text search.

#### **Renewal Management**

Access in one click all your contracts that are pending renewal and receive automatic email notification before the renewal date or any other key deadline (e.g. payment event, compliance event).

## <u>ៃព្រ</u>

### **Dashboard and Reports**

Keep track of contract obligations, tasks and key milestones with custom dashboards and reports.

### **Keep using the tools you love**

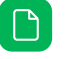

### **Work with Microsoft Word and PDFs**

Seamlessly open and edit Microsoft Word documents, PDFs and any other format you may use (Excel, PowerPoint, etc.). All changes you make are automatically synced to AODocs.

### **Connect AODocs with your Google Workspace**

G

AODocs offers unparalleled integration with Google Workspace. Access your documents from your Google Drive interface. Seamlessly open and edit Google docs, sheets, slides. And leverage all Google real-time collaborative features.

#### **Connect AODocs with DocuSign or Adobe Sign**

Send contracts for e-signature directly from AODocs, keep track of signature status, and automate the filing of signed contracts in your centralized repository.

### $\overline{\bowtie}$

### **Easily File Emails**

AODocs' Outlook addin and Gmail addon allows you to import and file any or all emails, and link them to a contract or a client/service provider.

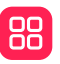

#### **Connect Your Existing Business Systems**

AODocs API allows you to connect your existing ERP, CRM, PLM or other business systems to AODocs. That means you gain more power from your investments in SAP, Salesforce, and the like.

# Beyond contracts, **all-in-one solution for your legal opeations**

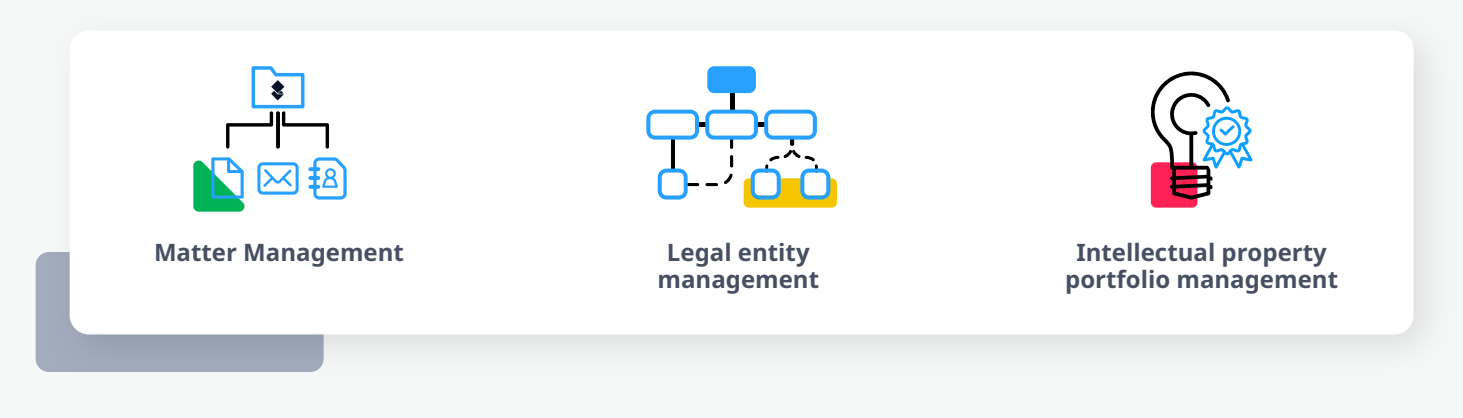

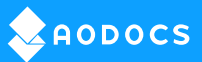